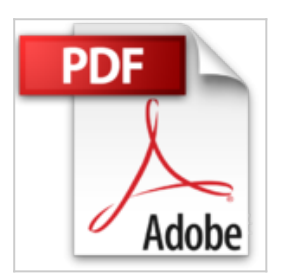

## **Microsoft® Office 2013 : Word, Excel, PowerPoint, Outlook 2013 - Fonctions de base**

**Collectif** 

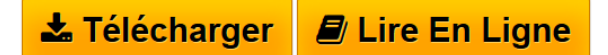

**Microsoft® Office 2013 : Word, Excel, PowerPoint, Outlook 2013 - Fonctions de base** Collectif

**[Telecharger](http://bookspofr.club/fr/read.php?id=2746081768&src=fbs)** [Microsoft® Office 2013 : Word, Excel, PowerPoint, Outl](http://bookspofr.club/fr/read.php?id=2746081768&src=fbs) [...pdf](http://bookspofr.club/fr/read.php?id=2746081768&src=fbs)

**[Lire en Ligne](http://bookspofr.club/fr/read.php?id=2746081768&src=fbs)** [Microsoft® Office 2013 : Word, Excel, PowerPoint, Ou](http://bookspofr.club/fr/read.php?id=2746081768&src=fbs) [...pdf](http://bookspofr.club/fr/read.php?id=2746081768&src=fbs)

## **Microsoft® Office 2013 : Word, Excel, PowerPoint, Outlook 2013 - Fonctions de base**

**Collectif** 

**Microsoft® Office 2013 : Word, Excel, PowerPoint, Outlook 2013 - Fonctions de base** Collectif

## **Téléchargez et lisez en ligne Microsoft® Office 2013 : Word, Excel, PowerPoint, Outlook 2013 - Fonctions de base Collectif**

305 pages

Présentation de l'éditeur

"Ce livre vous présente les fonctions de base des principaux logiciels de la suite Microsoft® Office 2013 : le traitement de texte Word 2013, le tableur Excel 2013, le logiciel de présentations animées PowerPoint 2013, le logiciel de messagerie Outlook 2013. Il vous présente les fonctions de base du traitement de texte Word 2013 permettant de créer un document, de le mettre en page et de l'imprimer. Avec Excel 2013, vous apprendrez à créer des tableaux de calculs et des graphiques et à les mettre en forme. PowerPoint vous permettra de réaliser des diaporamas avec divers effets d'animation. Le chapitre sur Outlook vous explique comment envoyer des messages avec Outlook 2013 et comment gérer les messages que vous recevez. Les deux derniers chapitres traitent des fonctions communes à ces trois applications : création, enregistrement et ouverture de documents, mise en valeur du texte, gestion des images et des objets graphiques." Download and Read Online Microsoft® Office 2013 : Word, Excel, PowerPoint, Outlook 2013 - Fonctions de base Collectif #DVYNGXHKI38

Lire Microsoft® Office 2013 : Word, Excel, PowerPoint, Outlook 2013 - Fonctions de base par Collectif pour ebook en ligneMicrosoft® Office 2013 : Word, Excel, PowerPoint, Outlook 2013 - Fonctions de base par Collectif Téléchargement gratuit de PDF, livres audio, livres à lire, bons livres à lire, livres bon marché, bons livres, livres en ligne, livres en ligne, revues de livres epub, lecture de livres en ligne, livres à lire en ligne, bibliothèque en ligne, bons livres à lire, PDF Les meilleurs livres à lire, les meilleurs livres pour lire les livres Microsoft® Office 2013 : Word, Excel, PowerPoint, Outlook 2013 - Fonctions de base par Collectif à lire en ligne.Online Microsoft® Office 2013 : Word, Excel, PowerPoint, Outlook 2013 - Fonctions de base par Collectif ebook Téléchargement PDFMicrosoft® Office 2013 : Word, Excel, PowerPoint, Outlook 2013 - Fonctions de base par Collectif DocMicrosoft® Office 2013 : Word, Excel, PowerPoint, Outlook 2013 - Fonctions de base par Collectif MobipocketMicrosoft® Office 2013 : Word, Excel, PowerPoint, Outlook 2013 - Fonctions de base par Collectif EPub **DVYNGXHKI38DVYNGXHKI38DVYNGXHKI38**